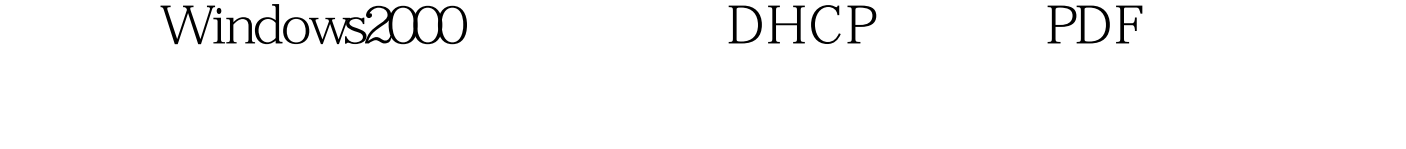

https://www.100test.com/kao\_ti2020/269/2021\_2022\_\_E5\_A6\_82\_ E4\_BD\_95\_E5\_9C\_A8W\_c67\_269294.htm TCP/IP  $IP$ 

## IP DHCP

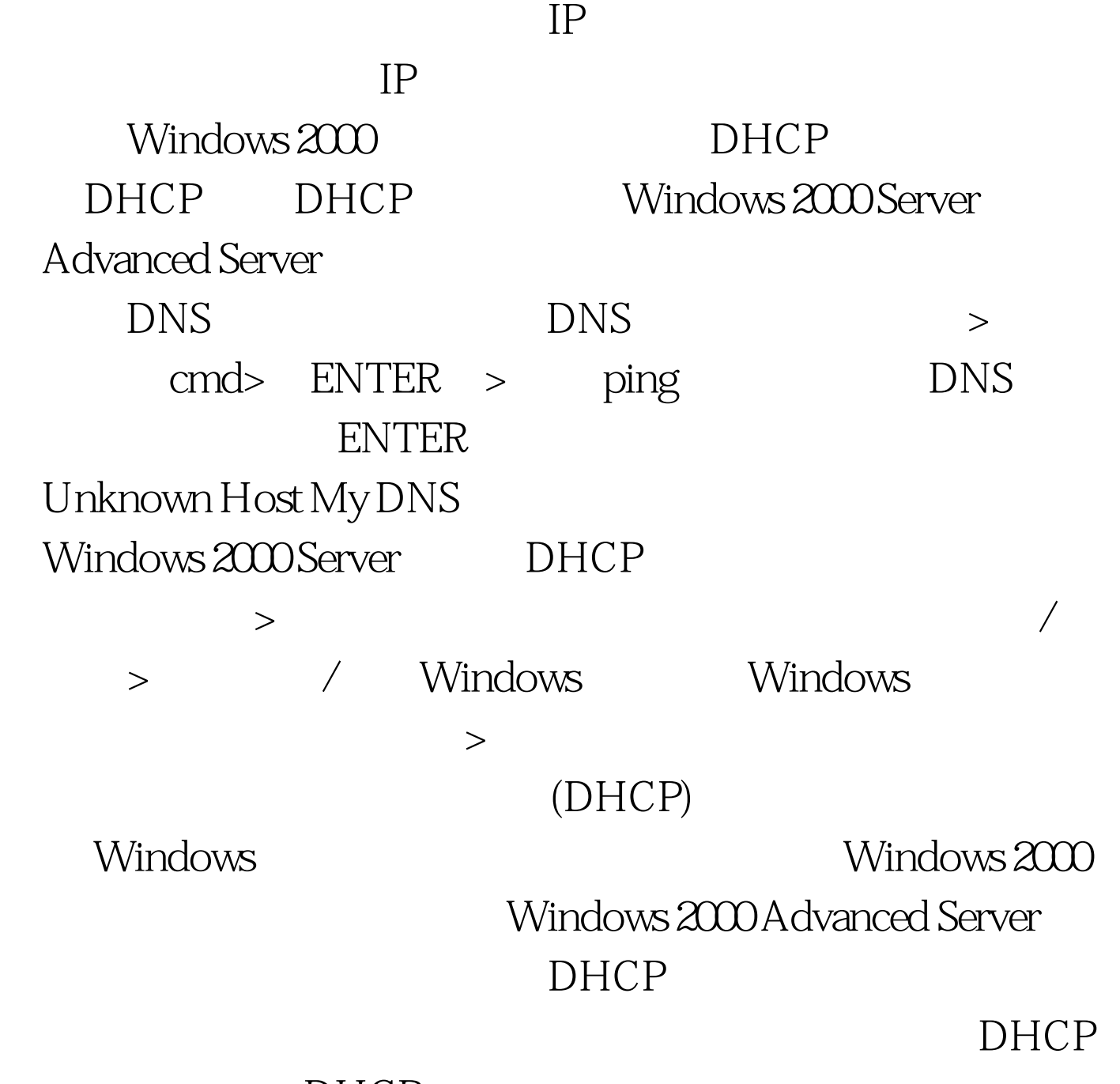

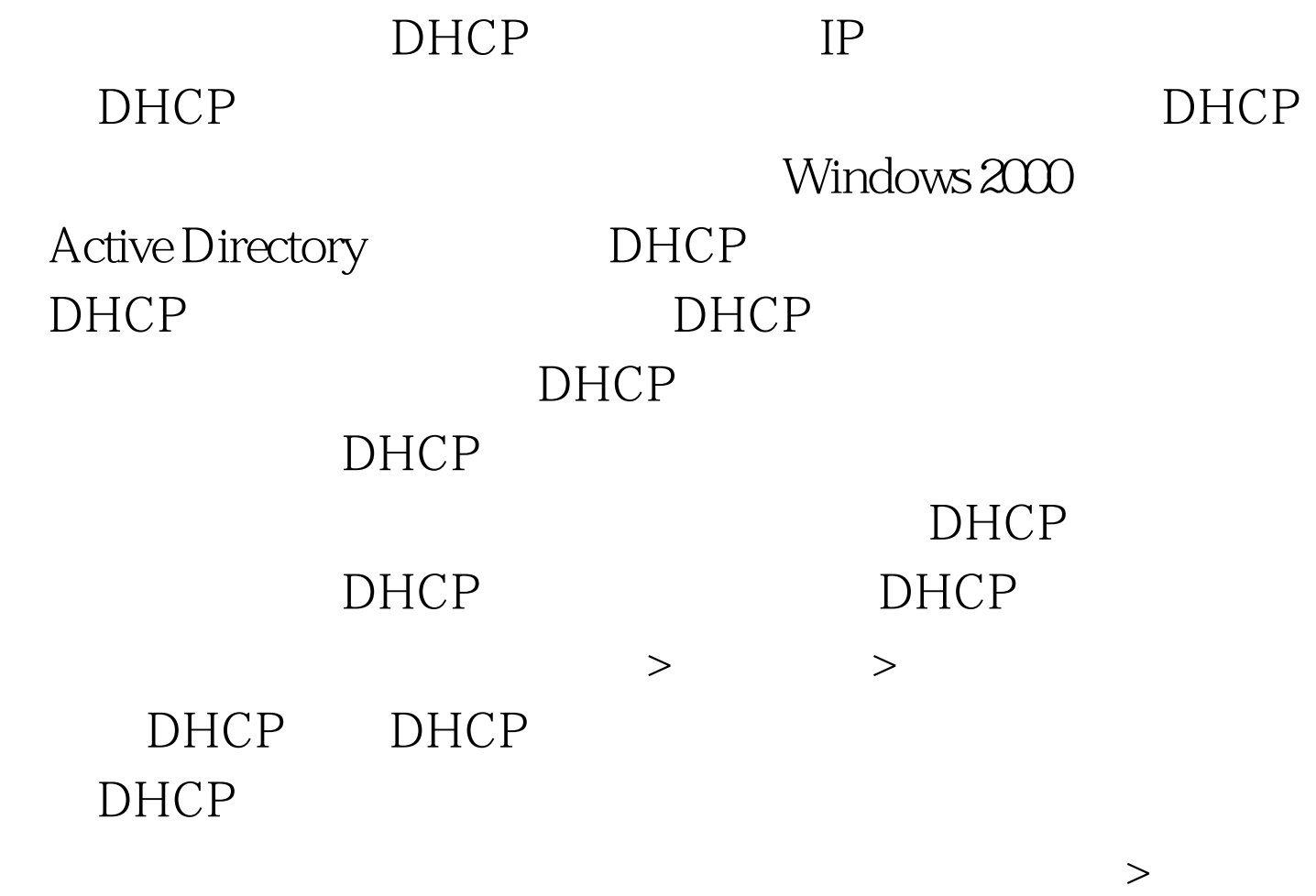

 $>$   $>$ 

 $DHCP$  >

 $100Test$ www.100test.com